<span id="page-0-0"></span>**Home**

**Data [Structures](#page-0-0) Data [Structure](#page-13-0) Index Data [Fields](#page-14-0)**

### **Data Structures**

Here are the data structures with brief descriptions:

**[VADC\\_GROUP\\_CONFIG](#page-1-0)**

**Config structure**

- **[VADC\\_GROUP\\_CONFIG\\_CHANNEL](#page-5-0)**
- **[VADC\\_GROUP\\_CONFIG\\_RESULT\\_REGISTER](#page-9-0)**

<span id="page-1-0"></span>**Home**

**Data [Structures](#page-0-0) Data [Structure](#page-13-0) Index Data [Fields](#page-14-0)**

Data [Fields](#page-3-0)

## <span id="page-1-1"></span>**VADC\_GROUP\_CONFIG Struct Reference**

### **Detailed Description**

config structure

Definition at line **[127](#page-32-0)** of file **[VADC\\_GROUP\\_CONFIG.h](#page-31-0)**.

#include <**[VADC\\_GROUP\\_CONFIG.h](#page-31-0)**>

### <span id="page-3-0"></span>**Data Fields**

VADC\_GROUP\_CONFIG\_func\_ptr **[init\\_func](#page-4-0)**

XMC\_VADC\_GROUP\_t \*const **[group\\_ptr](#page-4-1)**

XMC\_VADC\_GLOBAL\_t \*const **[module\\_ptr](#page-4-2)**

### **Field Documentation**

#### <span id="page-4-1"></span>**XMC\_VADC\_GROUP\_t\* const VADC\_GROUP\_CONFIG::group\_ptr**

VADC Group ptr

Definition at line **[131](#page-32-1)** of file **[VADC\\_GROUP\\_CONFIG.h](#page-31-0)**.

#### <span id="page-4-0"></span>**VADC\_GROUP\_CONFIG\_func\_ptr VADC\_GROUP\_CONFIG::init\_func**

Function pointer to configure a VADC Group

Definition at line **[129](#page-32-2)** of file **[VADC\\_GROUP\\_CONFIG.h](#page-31-0)**.

Referenced by **[VADC\\_GROUP\\_CONFIG\\_Init\(\)](#page-35-0)**.

#### <span id="page-4-2"></span>**XMC\_VADC\_GLOBAL\_t\* const VADC\_GROUP\_CONFIG::module\_ptr**

VADC Module ptr

Definition at line **[134](#page-32-3)** of file **[VADC\\_GROUP\\_CONFIG.h](#page-31-0)**.

The documentation for this struct was generated from the following file:

#### **[VADC\\_GROUP\\_CONFIG.h](#page-31-0)**

<span id="page-5-0"></span>**Home**

**Data [Structures](#page-0-0) Data [Structure](#page-13-0) Index Data [Fields](#page-14-0)**

Data [Fields](#page-7-0)

## **VADC\_GROUP\_CONFIG\_CHANNEL Struct Reference**

**Data [structures](#page-36-0)**

### **Detailed Description**

Structure to configure the channels

Definition at line **[105](#page-32-4)** of file **[VADC\\_GROUP\\_CONFIG.h](#page-31-0)**.

#include <**[VADC\\_GROUP\\_CONFIG.h](#page-31-0)**>

### <span id="page-7-0"></span>**Data Fields**

const XMC\_VADC\_CHANNEL\_CONFIG\_t \* **[ch\\_handle](#page-8-0)**

const uint8\_t **[ch\\_num](#page-8-1)**

### **Field Documentation**

#### <span id="page-8-0"></span> $const$  **XMC\_VADC\_CHANNEL\_CONFIG\_t\* VADC\_GROUP\_CONFIG\_**

This holds the VADC Channel LLD structures

Definition at line **[107](#page-32-5)** of file **[VADC\\_GROUP\\_CONFIG.h](#page-31-0)**.

#### <span id="page-8-1"></span>**const uint8\_t VADC\_GROUP\_CONFIG\_CHANNEL::ch\_num**

This Holds the Channel Number

Definition at line **[109](#page-32-6)** of file **[VADC\\_GROUP\\_CONFIG.h](#page-31-0)**.

The documentation for this struct was generated from the following file:

**[VADC\\_GROUP\\_CONFIG.h](#page-31-0)**

<span id="page-9-0"></span>**Home**

**Data [Structures](#page-0-0) Data [Structure](#page-13-0) Index Data [Fields](#page-14-0)**

Data [Fields](#page-11-0)

## **VADC\_GROUP\_CONFIG\_RESULT\_REGISTER Struct Reference**

### **Detailed Description**

Structure to configure the channels

Definition at line **[116](#page-32-7)** of file **[VADC\\_GROUP\\_CONFIG.h](#page-31-0)**.

#include <**[VADC\\_GROUP\\_CONFIG.h](#page-31-0)**>

### <span id="page-11-0"></span>**Data Fields**

const XMC\_VADC\_RESULT\_CONFIG\_t \* **[res\\_handle](#page-12-0)**

const uint8\_t **[res\\_reg\\_num](#page-12-1)**

### **Field Documentation**

#### <span id="page-12-0"></span>**const XMC\_VADC\_RESULT\_CONFIG\_t\* VADC\_GROUP\_CONFIG\_R**

This holds the VADC Result Register LLD structures

Definition at line **[118](#page-32-8)** of file **[VADC\\_GROUP\\_CONFIG.h](#page-31-0)**.

#### <span id="page-12-1"></span>**const uint8\_t VADC\_GROUP\_CONFIG\_RESULT\_REGISTER::res\_reg\_num**

This Holds the Result Register Number

Definition at line **[120](#page-32-9)** of file **[VADC\\_GROUP\\_CONFIG.h](#page-31-0)**.

The documentation for this struct was generated from the following file:

**[VADC\\_GROUP\\_CONFIG.h](#page-31-0)**

<span id="page-13-1"></span><span id="page-13-0"></span>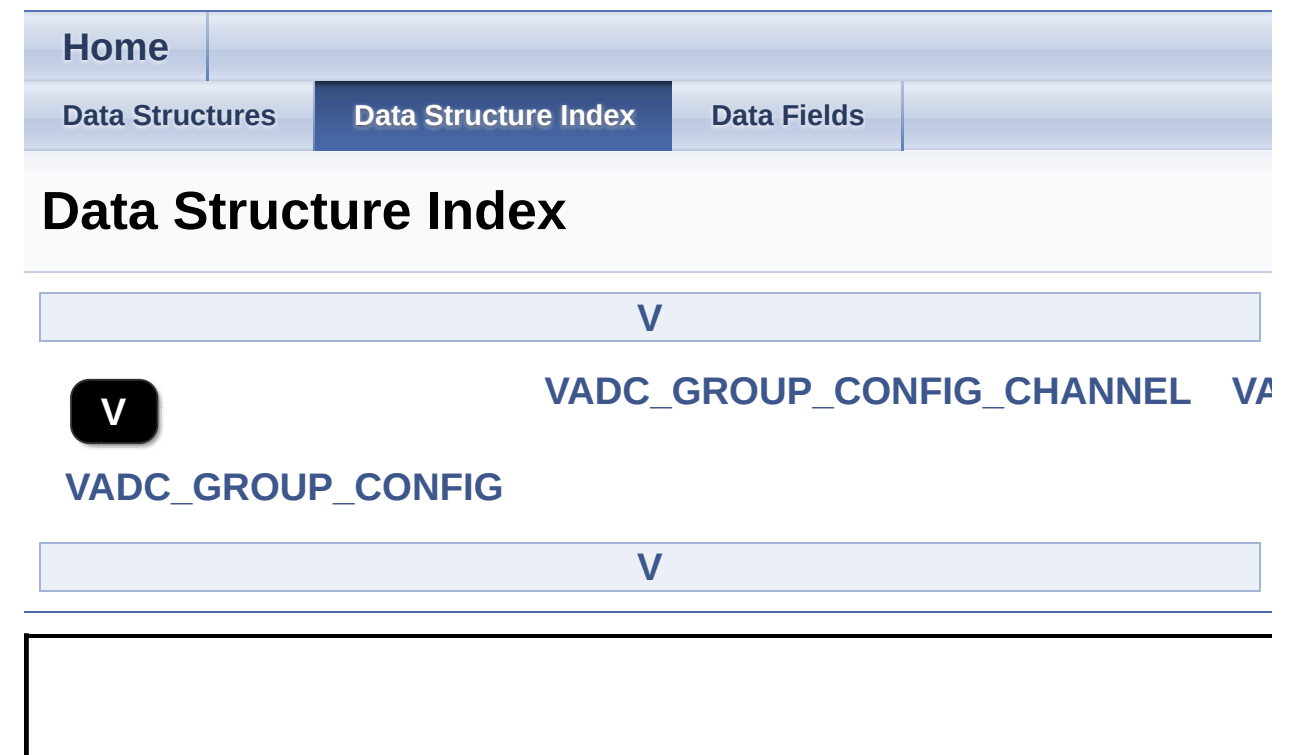

<span id="page-14-0"></span>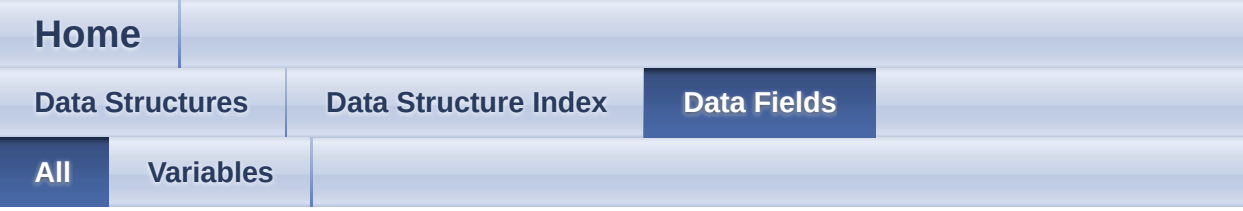

Here is a list of all documented struct and union fields with links to the struct/union documentation for each field:

- **ch handle : VADC GROUP CONFIG CHANNEL**
- **ch\_num : [VADC\\_GROUP\\_CONFIG\\_CHANNEL](#page-8-1)**
- group\_ptr : **[VADC\\_GROUP\\_CONFIG](#page-4-1)**
- init\_func : **[VADC\\_GROUP\\_CONFIG](#page-4-0)**
- module\_ptr : **[VADC\\_GROUP\\_CONFIG](#page-4-2)**
- res\_handle : **[VADC\\_GROUP\\_CONFIG\\_RESULT\\_REGISTER](#page-12-0)**
- res\_reg\_num : **[VADC\\_GROUP\\_CONFIG\\_RESULT\\_REGISTER](#page-12-1)**

<span id="page-15-0"></span>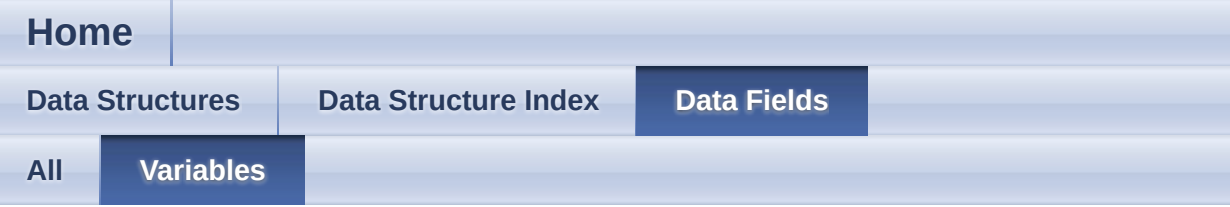

- **ch handle : VADC GROUP CONFIG CHANNEL**
- **ch\_num : [VADC\\_GROUP\\_CONFIG\\_CHANNEL](#page-8-1)**
- group\_ptr : **[VADC\\_GROUP\\_CONFIG](#page-4-1)**
- $\bullet$  init func : **[VADC\\_GROUP\\_CONFIG](#page-4-0)**
- module\_ptr : **[VADC\\_GROUP\\_CONFIG](#page-4-2)**
- res\_handle : **[VADC\\_GROUP\\_CONFIG\\_RESULT\\_REGISTER](#page-12-0)**
- res reg\_num : [VADC\\_GROUP\\_CONFIG\\_RESULT\\_REGISTER](#page-12-1)

<span id="page-16-0"></span>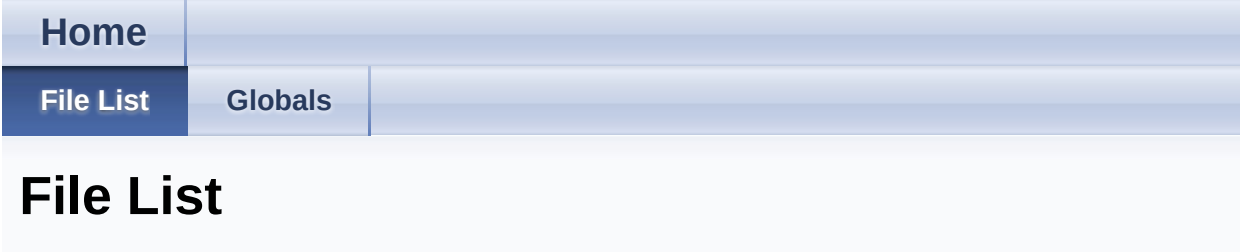

Here is a list of all documented files with brief descriptions:

```
VADC_GROUP_CONFIG.c
```

```
VADC_GROUP_CONFIG.h
```
<span id="page-17-0"></span>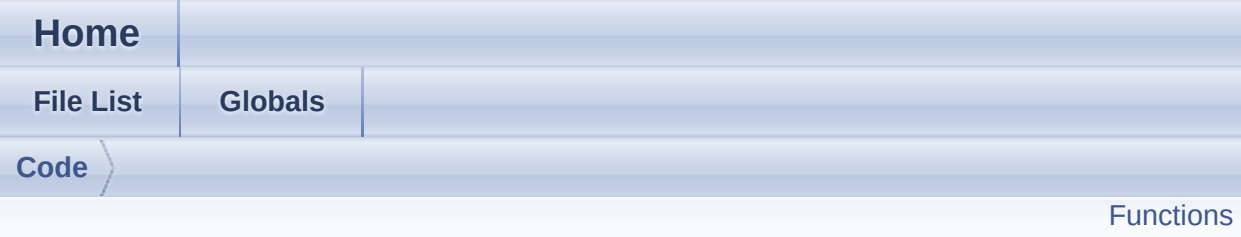

**VADC\_GROUP\_CONFIG.c File Reference**

### **Detailed Description**

**Date**

2016-08-18

NOTE: This file is generated by DAVE-4. Any manual modification done to this file will be lost when the code is regenerated.

Definition in file **[VADC\\_GROUP\\_CONFIG.c](#page-34-0)**.

### <span id="page-19-0"></span>**Functions**

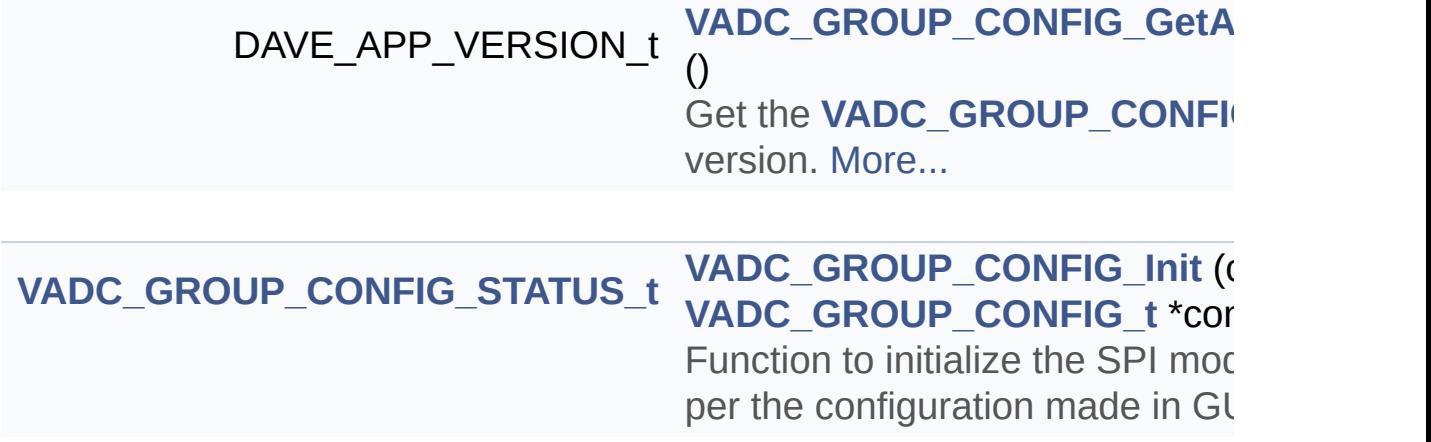

### **Function Documentation**

#### <span id="page-20-0"></span>**[VADC\\_GROUP\\_CONFIG\\_STATUS\\_t](#page-47-0) VADC\_GROUP\_CONFIG\_Init ( const**

Function to initialize the SPI module as per the configuration made in GUI.

#### **Parameters**

[in] **handle** Pointer to static content of APP configuration.

#### **Returns**

VADC\_GROUP\_CONFIG\_STATUS\_t: Status of the SPI driver initialization.

[VADC\\_GROUP\\_CONFIG\\_STATUS\\_SUCCESS](#page-49-0) - on successful initialization.

VADC GROUP CONFIG STATUS FAILURE - if initialization fails.

Definition at line **[97](#page-35-0)** of file **[VADC\\_GROUP\\_CONFIG.c](#page-34-0)**.

References **[VADC\\_GROUP\\_CONFIG::init\\_func](#page-32-2)**, and **[VADC\\_GROUP\\_CONFIG\\_STATUS\\_SUCCESS](#page-32-10)**.

Go to the [source](#page-34-0) code of this file.

<span id="page-21-0"></span>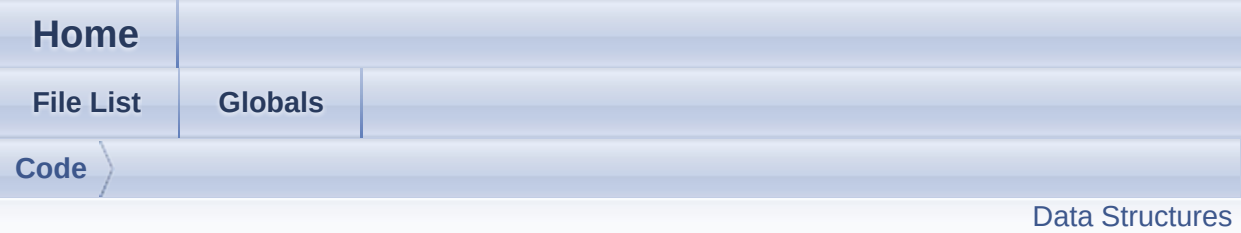

**VADC\_GROUP\_CONFIG.h File Reference**

### **Detailed Description**

**Date**

2016-08-18

NOTE: This file is generated by DAVE-4. Any manual modification done to this file will be lost when the code is regenerated.

Definition in file **[VADC\\_GROUP\\_CONFIG.h](#page-31-0)**.

### <span id="page-23-0"></span>**Data Structures**

- struct **[VADC\\_GROUP\\_CONFIG\\_CHANNEL](#page-5-0)**
- struct **[VADC\\_GROUP\\_CONFIG\\_RESULT\\_REGISTER](#page-9-0)**
- struct **[VADC\\_GROUP\\_CONFIG](#page-1-0)** config structure [More...](#page-1-1)

## **Typedefs**

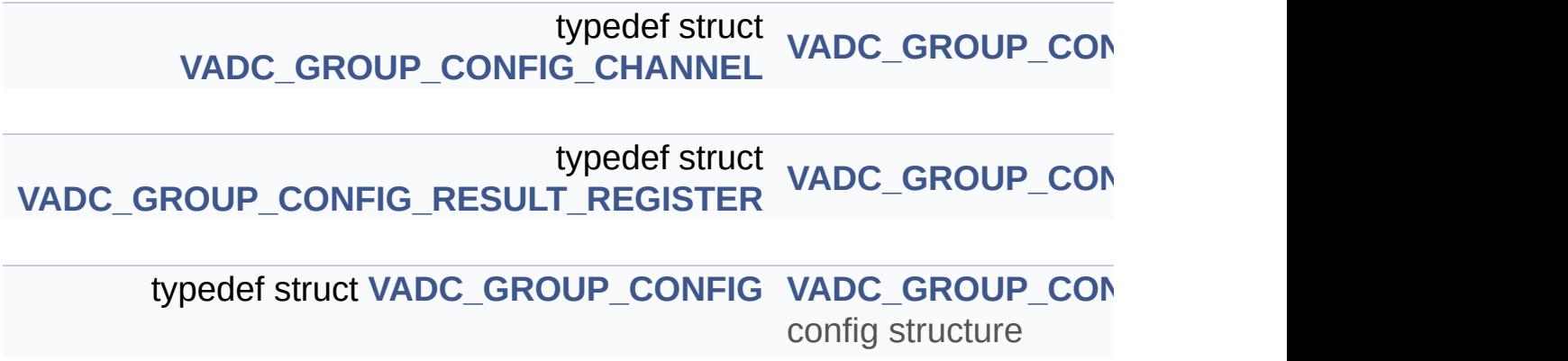

### **Functions**

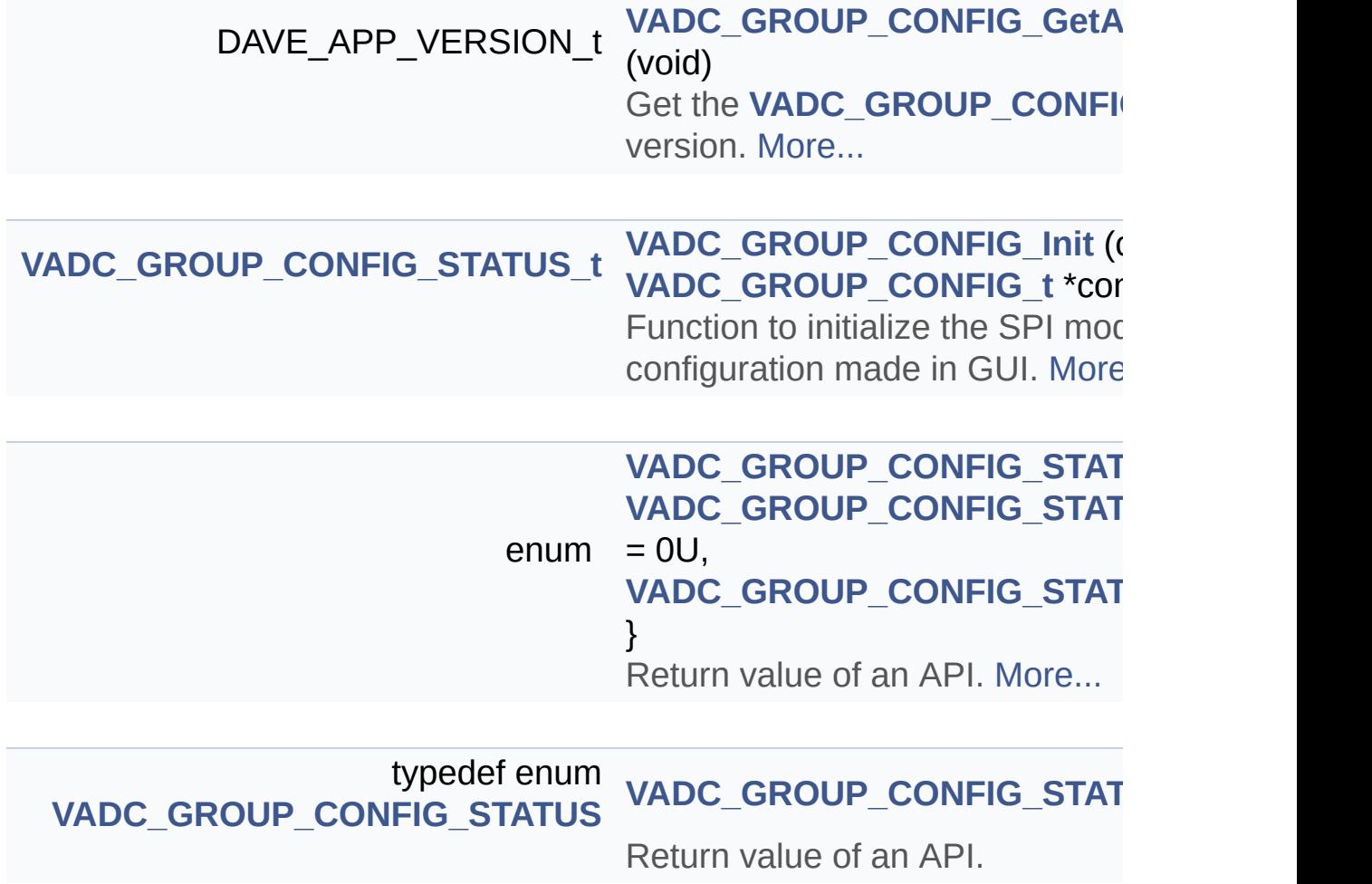

Go to the [source](#page-31-0) code of this file.

<span id="page-26-0"></span>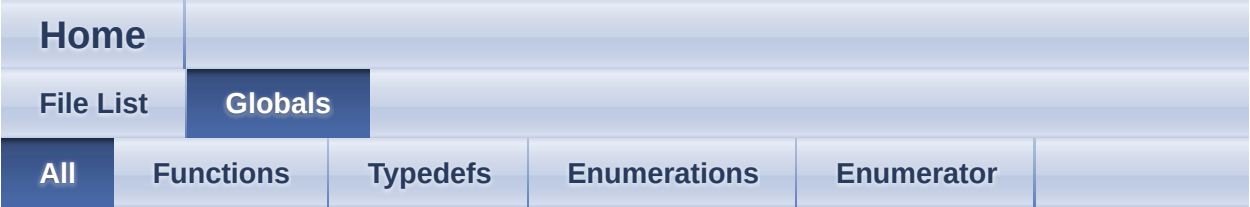

Here is a list of all documented functions, variables, defines, enums, and typedefs with links to the documentation:

- VADC\_GROUP\_CONFIG\_CHANNEL\_t: **[VADC\\_GROUP\\_CONFIG.h](#page-39-0)**
- VADC GROUP CONFIG GetAppVersion() : **[VADC\\_GROUP\\_CONFIG.c](#page-44-0)** , **[VADC\\_GROUP\\_CONFIG.h](#page-44-0)**
- VADC\_GROUP\_CONFIG\_Init() : **[VADC\\_GROUP\\_CONFIG.c](#page-20-0)** , **[VADC\\_GROUP\\_CONFIG.h](#page-44-1)**
- VADC GROUP CONFIG RESULT REGISTER t: **[VADC\\_GROUP\\_CONFIG.h](#page-39-1)**
- VADC\_GROUP\_CONFIG\_STATUS : **[VADC\\_GROUP\\_CONFIG.h](#page-49-2)**
- VADC GROUP CONFIG STATUS FAILURE : **[VADC\\_GROUP\\_CONFIG.h](#page-49-1)**
- VADC GROUP CONFIG STATUS SUCCESS : **[VADC\\_GROUP\\_CONFIG.h](#page-49-0)**
- VADC\_GROUP\_CONFIG\_STATUS\_t : **[VADC\\_GROUP\\_CONFIG.h](#page-47-0)**
- VADC\_GROUP\_CONFIG\_t : **[VADC\\_GROUP\\_CONFIG.h](#page-37-0)**

<span id="page-27-0"></span>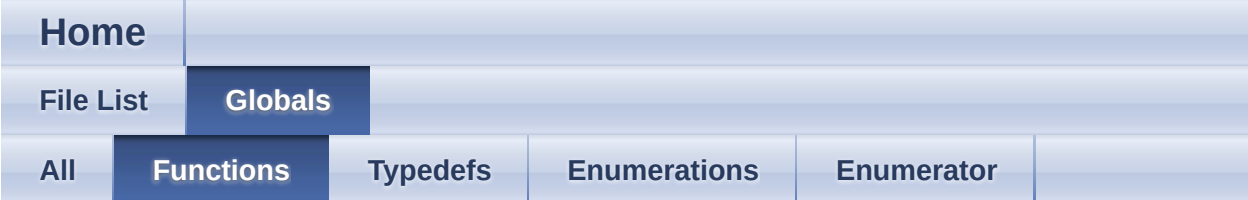

- VADC GROUP CONFIG GetAppVersion() : **[VADC\\_GROUP\\_CONFIG.c](#page-44-0)** , **[VADC\\_GROUP\\_CONFIG.h](#page-44-0)**
- VADC\_GROUP\_CONFIG\_Init() : **[VADC\\_GROUP\\_CONFIG.c](#page-20-0)** , **[VADC\\_GROUP\\_CONFIG.h](#page-44-1)**

<span id="page-28-0"></span>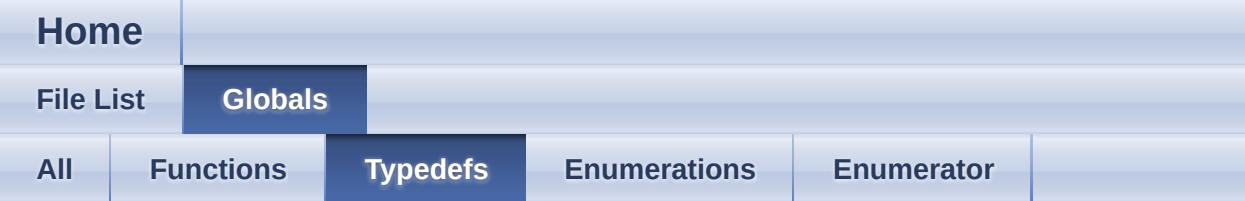

- VADC GROUP CONFIG CHANNEL t: **[VADC\\_GROUP\\_CONFIG.h](#page-39-0)**
- VADC GROUP CONFIG RESULT REGISTER t: **[VADC\\_GROUP\\_CONFIG.h](#page-39-1)**
- VADC\_GROUP\_CONFIG\_STATUS\_t : **[VADC\\_GROUP\\_CONFIG.h](#page-47-0)**
- VADC\_GROUP\_CONFIG\_t : **[VADC\\_GROUP\\_CONFIG.h](#page-37-0)**

<span id="page-29-0"></span>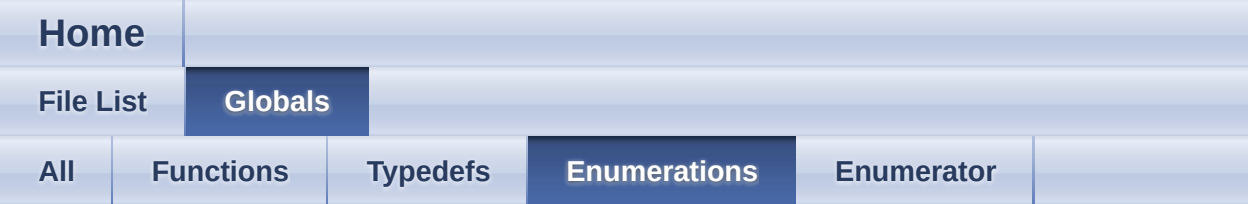

#### VADC\_GROUP\_CONFIG\_STATUS : **[VADC\\_GROUP\\_CONFIG.h](#page-49-2)**

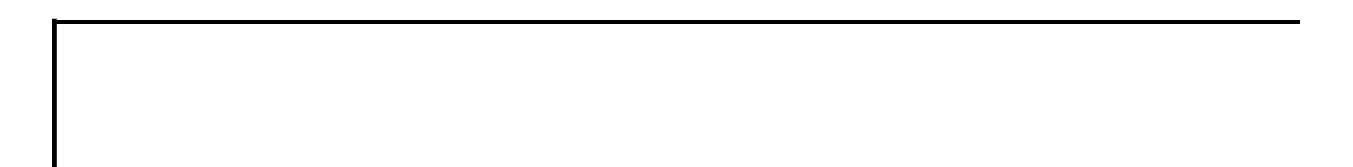

<span id="page-30-0"></span>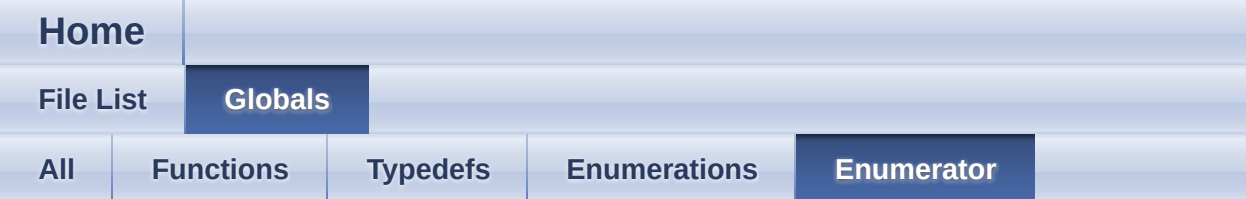

- VADC\_GROUP\_CONFIG\_STATUS\_FAILURE : **[VADC\\_GROUP\\_CONFIG.h](#page-49-1)**
- VADC\_GROUP\_CONFIG\_STATUS\_SUCCESS : **[VADC\\_GROUP\\_CONFIG.h](#page-49-0)**

<span id="page-31-0"></span>**Home**

**File [List](#page-16-0) [Globals](#page-26-0)**

**[Code](#page-40-0)**

## **VADC\_GROUP\_CONFIG.h**

```
Go to the documentation of this file.
1
52 /***********************************************************************************************************************
53 * HEADER FILES
54
**********************************************************************************************************************/
55 #ifndef VADC GROUP CONFIG H
56 #define VADC_GROUP_CONFIG_H
57
58 #include "VADC_GLOBAL_CONFIG/vadc_global_config.h"
59 #include "vadc_group_config_conf.h"
60
61 /***********************************************************************************************************************
62 * MACROS
63
**********************************************************************************************************************/
64 #if (!((XMC_LIB_MAJOR_VERSION == 2U) && \
65 (XMC_LIB_MINOR_VERSION >= 1U) && \
66 (XMC_LIB_PATCH_VERSION >= 8U)))
67 #error "VADC GROUP CONFIG requires XMC Peripheral Library
v2.1.8 or higher"
68 #endif
69
70 /***********************************************************************************************************************
71 * ENUMS
72
**********************************************************************************************************************/
```
<span id="page-32-11"></span><span id="page-32-10"></span><span id="page-32-9"></span><span id="page-32-8"></span><span id="page-32-7"></span><span id="page-32-6"></span><span id="page-32-5"></span><span id="page-32-4"></span><span id="page-32-3"></span><span id="page-32-2"></span><span id="page-32-1"></span><span id="page-32-0"></span> typedef enum [VADC\\_GROUP\\_CONFIG\\_STATUS](#page-49-2) { VADC GROUP CONFIG STATUS SUCCESS = 0U, VADC GROUP CONFIG STATUS FAILURE 85 } [VADC\\_GROUP\\_CONFIG\\_STATUS\\_t;](#page-47-0) /\*\*\*\*\*\*\*\*\*\*\*\*\*\*\*\*\*\*\*\*\*\*\*\*\*\*\*\*\*\*\*\*\*\*\*\*\*\*\*\*\*\*\*\*\*\*\*\*\*\*\*\*\*\*\*\*\*\*\*\*\*\*\*\*\*\*\*\*\*\*\*\*\*\*\*\*\*\*\*\*\*\*\*\*\*\*\*\*\*\*\*\*\*\*\*\*\*\*\*\*\*\*\*\*\*\*\*\*\*\*\*\*\*\*\*\*\*\*\* \* DATA STRUCTURES \*\*\*\*\*\*\*\*\*\*\*\*\*\*\*\*\*\*\*\*\*\*\*\*\*\*\*\*\*\*\*\*\*\*\*\*\*\*\*\*\*\*\*\*\*\*\*\*\*\*\*\*\*\*\*\*\*\*\*\*\*\*\*\*\*\*\*\*\*\*\*\*\*\*\*\*\*\*\*\*\*\*\*\*\*\*\*\*\*\*\*\*\*\*\*\*\*\*\*\*\*\*\*\*\*\*\*\*\*\*\*\*\*\*\*\*\*\*/ 95 typedef [VADC\\_GROUP\\_CONFIG\\_STATUS\\_t](#page-47-0) (\*VADC\_GROUP\_CONFIG\_func\_ptr) (void); typedef struct [VADC\\_GROUP\\_CONFIG\\_CHANNEL](#page-5-0) { const XMC\_VADC\_CHANNEL\_CONFIG\_t [\\*ch\\_handle;](#page-8-0) const uint8 t [ch\\_num](#page-8-1); 111 } VADC GROUP CONFIG CHANNEL t; typedef struct [VADC\\_GROUP\\_CONFIG\\_RESULT\\_REGISTER](#page-9-0) { const XMC\_VADC\_RESULT\_CONFIG\_t [\\*res\\_handle](#page-12-0); const uint8 t [res\\_reg\\_num](#page-12-1); } [VADC\\_GROUP\\_CONFIG\\_RESULT\\_REGISTER\\_t](#page-39-1); typedef struct [VADC\\_GROUP\\_CONFIG](#page-1-0) { VADC GROUP CONFIG func ptr init func; 130 #if XMC\_VADC\_GROUP\_AVAILABLE == 1U XMC\_VADC\_GROUP\_t \*const [group\\_ptr;](#page-4-1) #endif XMC VADC GLOBAL t \*const module ptr; } [VADC\\_GROUP\\_CONFIG\\_t](#page-37-0); 

```
141 /***********************************************************************************************************************
142 * API Prototypes
143
**********************************************************************************************************************/
144 #ifdef cplusplus
145 extern "C" {
146 #endif
147
161 DAVE_APP_VERSION_t
VADC_GROUP_CONFIG_GetAppVersion(void);
162
VADC_GROUP_CONFIG_STATUS_t
VADC_GROUP_CONFIG_Init(const VADC_GROUP_CONFIG_t *const
handle);
202
207 /* Include App extern declaration file */
208 #include "vadc_group_config_extern.h"
209
210 #ifdef __cplusplus
211 }
212 #endif
213
214 #endif /* VADC_GROUP_CONFIG_H */
```
<span id="page-34-0"></span>**Home** 

**File List** 

 $\text{Code}$ 

## VADC\_GROUP\_CONFIG.c

**Globals** 

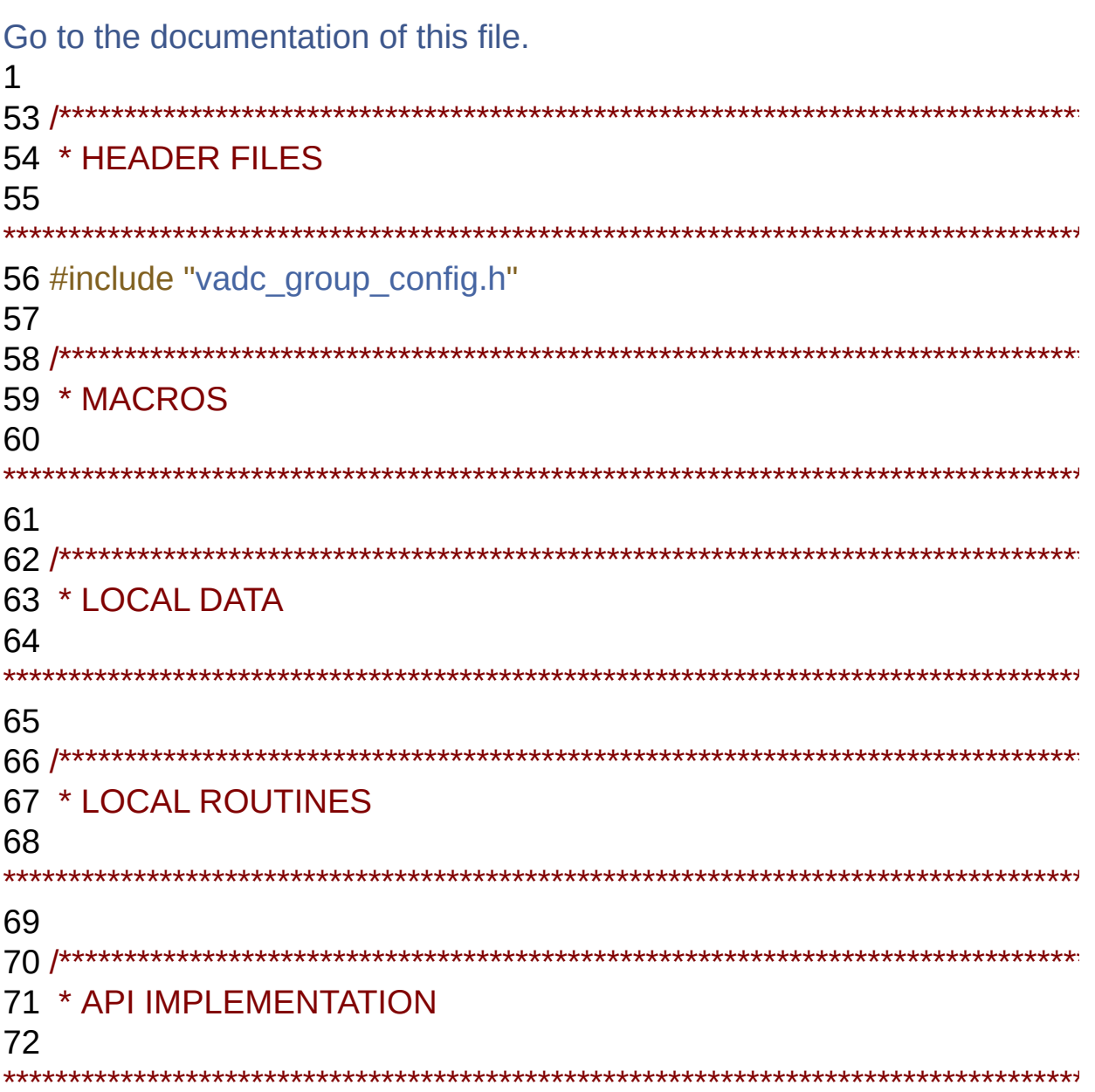

```
73
78 DAVE_APP_VERSION_t
VADC_GROUP_CONFIG_GetAppVersion()
79 {
80 DAVE APP VERSION t version;
81
82 version.major = VADC_GROUP_CONFIG_MAJOR_VERSION;
83 version.minor = VADC GROUP CONFIG MINOR VERSION;
84 version.patch = VADC GROUP CONFIG PATCH VERSION;
85
86 return version;
87 }
97 VADC GROUP CONFIG STATUS t
VADC_GROUP_CONFIG_Init(VADC_GROUP_CONFIG_t *const
handle)
98 {
99 VADC GROUP CONFIG STATUS t status;
100 XMC ASSERT("VADC GROUP CONFIG Init APP handle
function pointer uninitialized", ((handle != NULL) &&
init_func !=NULL)))
102
103 status = VADC GROUP CONFIG STATUS SUCCESS;
104
105 status = handle-\frac{105}{100}106
107 return status;
108 }
```
<span id="page-36-0"></span>**Home**

Data [Structures](#page-37-1)

**Data structures**

<span id="page-37-1"></span>**Data Structures**

**Struct [VADC\\_GROUP\\_CON](#page-5-0)** 

typedef struct **[VADC\\_GROUP\\_CONFIG\\_CHANNEL](#page-5-0)**  $\textsf{VADC\_GROUP\_CON}$ 

<span id="page-37-0"></span>typedef struct **[VADC\\_GROUP\\_CONFIG\\_RESULT\\_REGISTER](#page-9-0) [VADC\\_GROUP\\_CON](#page-39-1)** 

> $t$ ypedef struct **[VADC\\_GROUP\\_CONFIG](#page-1-0) [VADC\\_GROUP\\_CON](#page-37-0)** config structure

**Detailed Description**

### **Typedef Documentation**

<span id="page-39-0"></span> $t$ ypedef struct  $VADC_GROUP_CONFIG_CHAMNEL$  $VADC_GROUP_CONFIG_CHAMNEL$   $VADC_GROUP_C$ 

Structure to configure the channels

<span id="page-39-1"></span>**typedef struct [VADC\\_GROUP\\_CONFIG\\_RESULT\\_REGISTER](#page-9-0) [VADC\\_](#page-39-1)GROUP\_CONFIG\_RESULT\_REGISTER\_t**

Structure to configure the channels

<span id="page-40-0"></span>**Home**

**[Code](#page-40-0)**

## **Code Directory Reference**

### **Files**

file **[VADC\\_GROUP\\_CONFIG.c](#page-17-0)** [\[code\]](#page-34-0)

file **[VADC\\_GROUP\\_CONFIG.h](#page-21-0)** [\[code\]](#page-31-0)

**Home**

## **Methods**

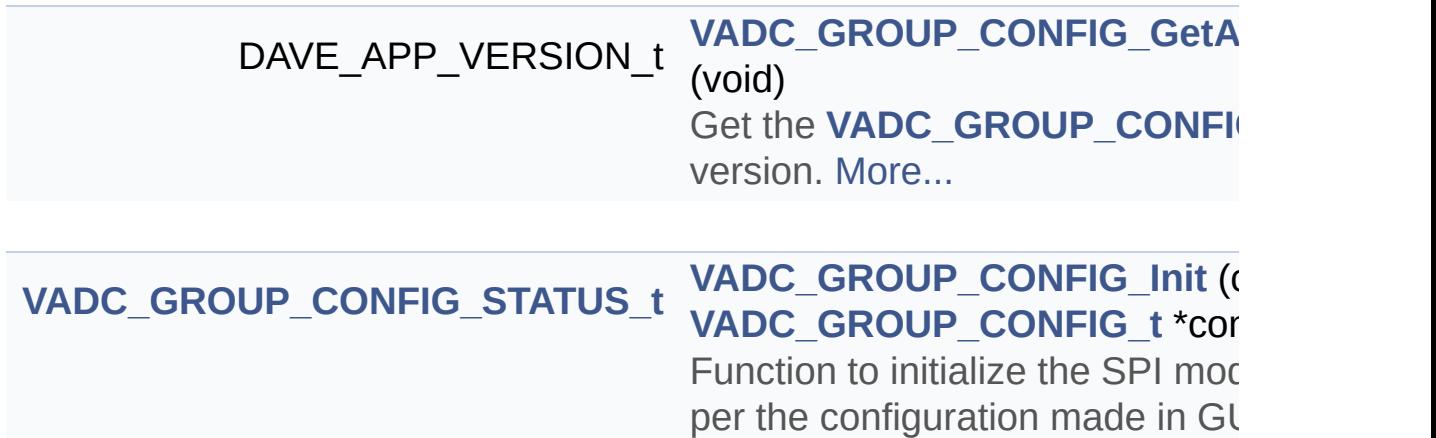

### **Detailed Description**

**Methods**

### **Function Documentation**

<span id="page-44-0"></span>**DAVE\_APP\_VERSION\_t VADC\_GROUP\_CONFIG\_GetAppVersion ( void**

Get the **[VADC\\_GROUP\\_CONFIG](#page-1-0)** APP version.

#### **Returns**

DAVE\_APP\_VERSION\_t APP version information (major, minor and patch number)

Example Usage:

#### **Returns**

DAVE\_APP\_VERSION\_t APP version information (major, minor and patch number)

Definition at line **[78](#page-35-1)** of file **[VADC\\_GROUP\\_CONFIG.c](#page-34-0)**.

#### <span id="page-44-1"></span>**[VADC\\_GROUP\\_CONFIG\\_STATUS\\_t](#page-47-0) VADC\_GROUP\_CONFIG\_Init ( const**

Function to initialize the SPI module as per the configuration made in GUI.

#### **Parameters**

**handle** Pointer to static content of APP configuration.

#### **Returns**

VADC\_GROUP\_CONFIG\_STATUS\_t: Status of the SPI driver initialization.

[VADC\\_GROUP\\_CONFIG\\_STATUS\\_SUCCESS](#page-49-0) - on successful initialization.

[VADC\\_GROUP\\_CONFIG\\_STATUS\\_FAILURE](#page-49-1) - if initialization fails.

#### **Description:**

This function configures USIC registers based on the settings provided in the GUI.

Example Usage:

```
#include <DAVE.h> // Declarations from DAVE Code Generation
(includes SFR declaration)
int main(void)
{
VADC_GROUP_CONFIG_STATUS_t init_status;
init_status =
VADC_GROUP_CONFIG_STATUS_tVADC_GROUP_CONFIG_Init(&V
VADC_GROUP_CONFIG_STATUS_SUCCESS)
{
while(1U)
{
}
}
else
{
XMC_DEBUG("main: Application initialization failed");
while(1U)
{
}
}
return 1U;
}
```
#### **Parameters**

[in] handle Pointer to static content of APP configuration.

#### **Returns**

VADC\_GROUP\_CONFIG\_STATUS\_t: Status of the SPI driver initialization. [VADC\\_GROUP\\_CONFIG\\_STATUS\\_SUCCESS](#page-49-0) - on successful initialization. [VADC\\_GROUP\\_CONFIG\\_STATUS\\_FAILURE](#page-49-1) - if initialization

fails.

Definition at line **[97](#page-35-0)** of file **[VADC\\_GROUP\\_CONFIG.c](#page-34-0)**.

References **[VADC\\_GROUP\\_CONFIG::init\\_func](#page-32-2)**, and **[VADC\\_GROUP\\_CONFIG\\_STATUS\\_SUCCESS](#page-32-10)**.

**Home**

## **Enumerations**

<span id="page-47-0"></span>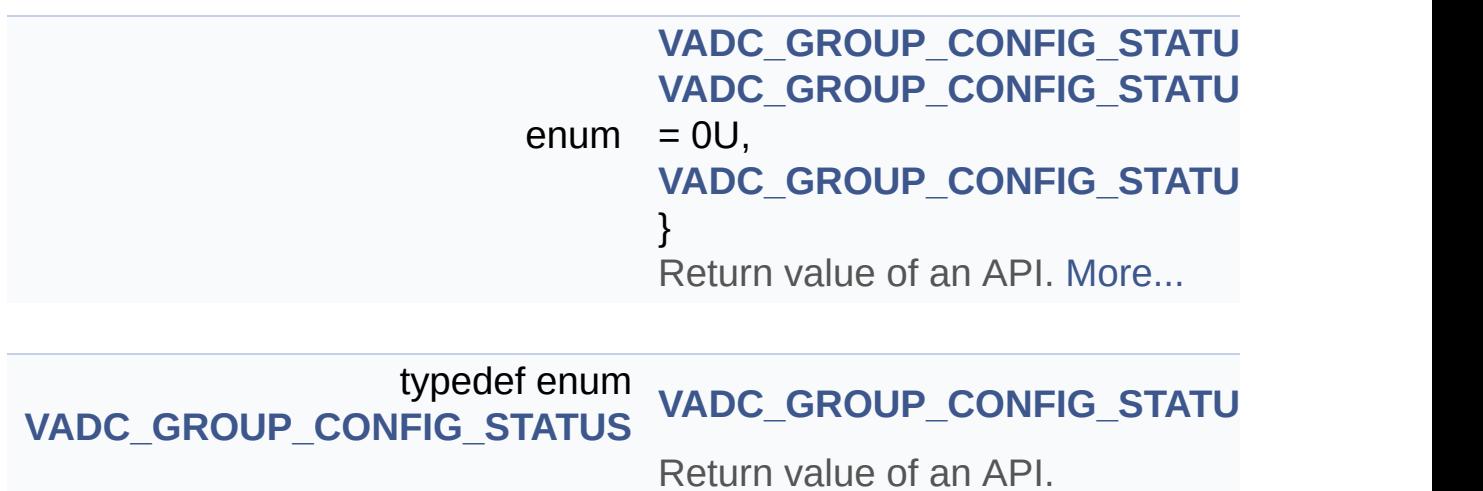

**Detailed Description**

### **Enumeration Type Documentation**

<span id="page-49-2"></span>**enum [VADC\\_GROUP\\_CONFIG\\_STATUS](#page-49-2)**

<span id="page-49-1"></span><span id="page-49-0"></span>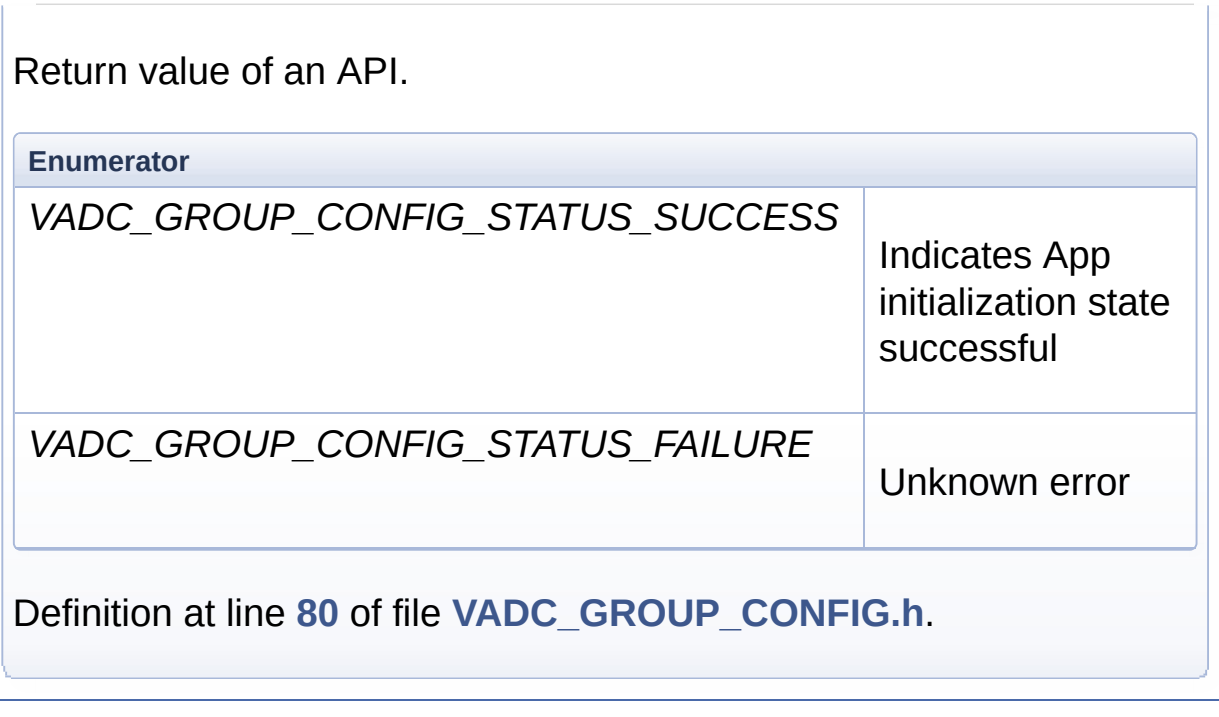